## **AxCrypt** 軟體網址: <http://www.axantum.com/Start.html>

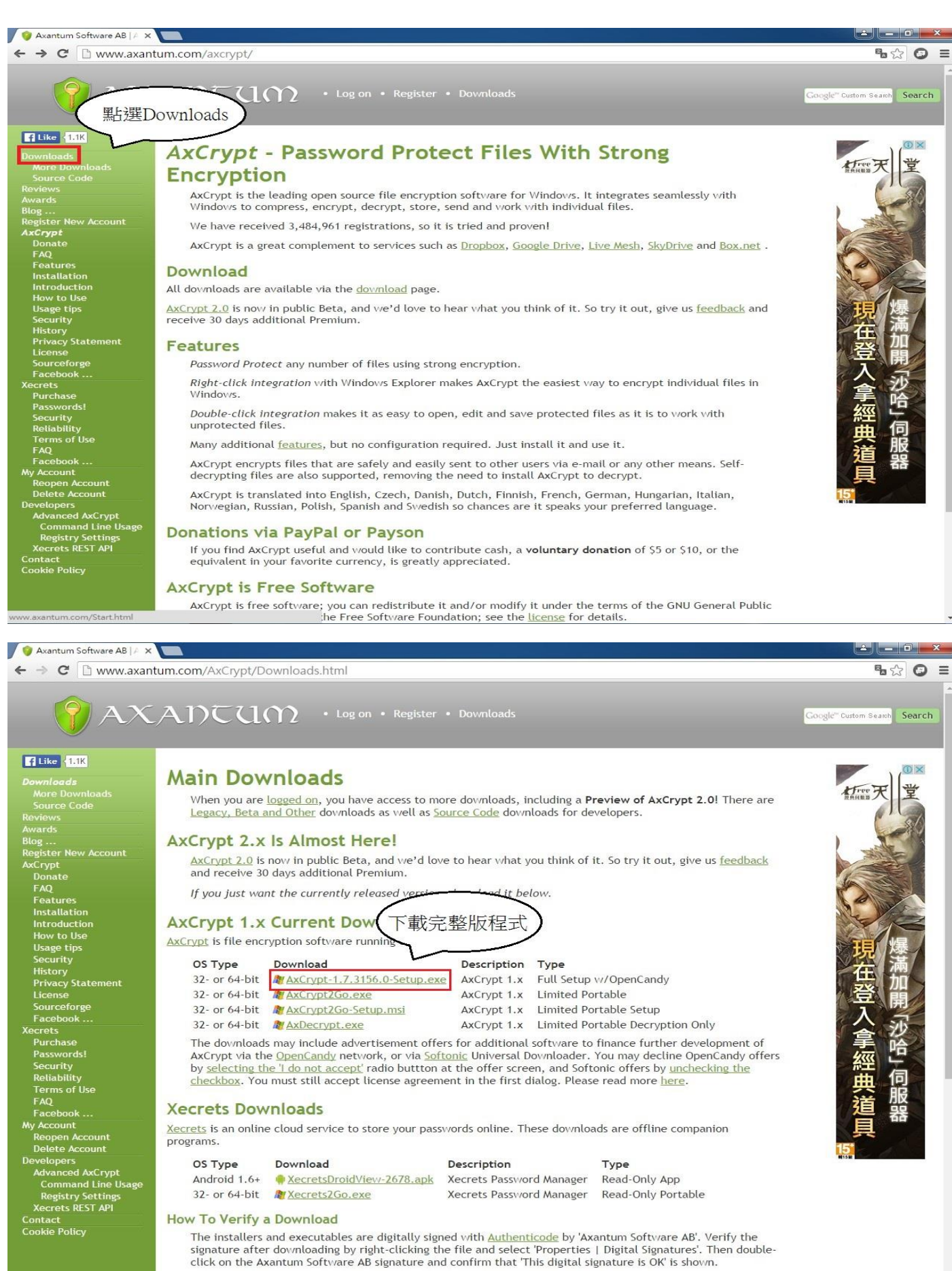

AxCrypt2Go.exe

## 下載好後請點選此檔案安裝

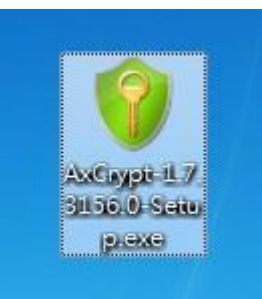

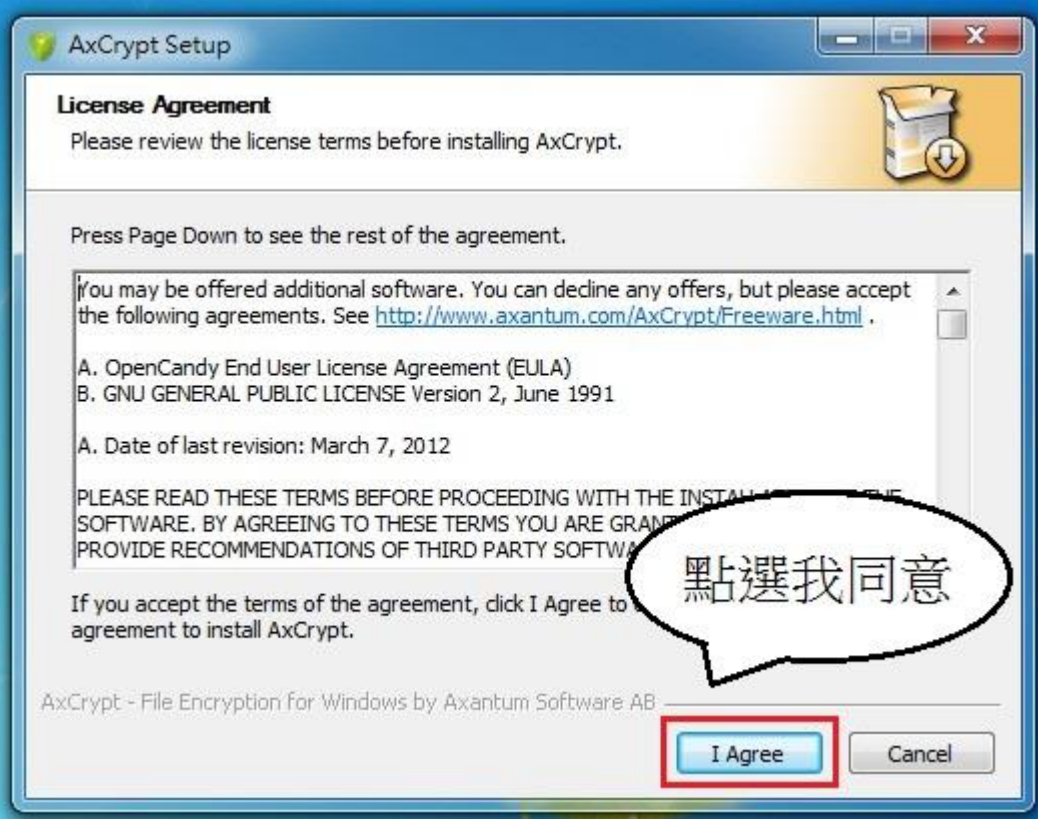

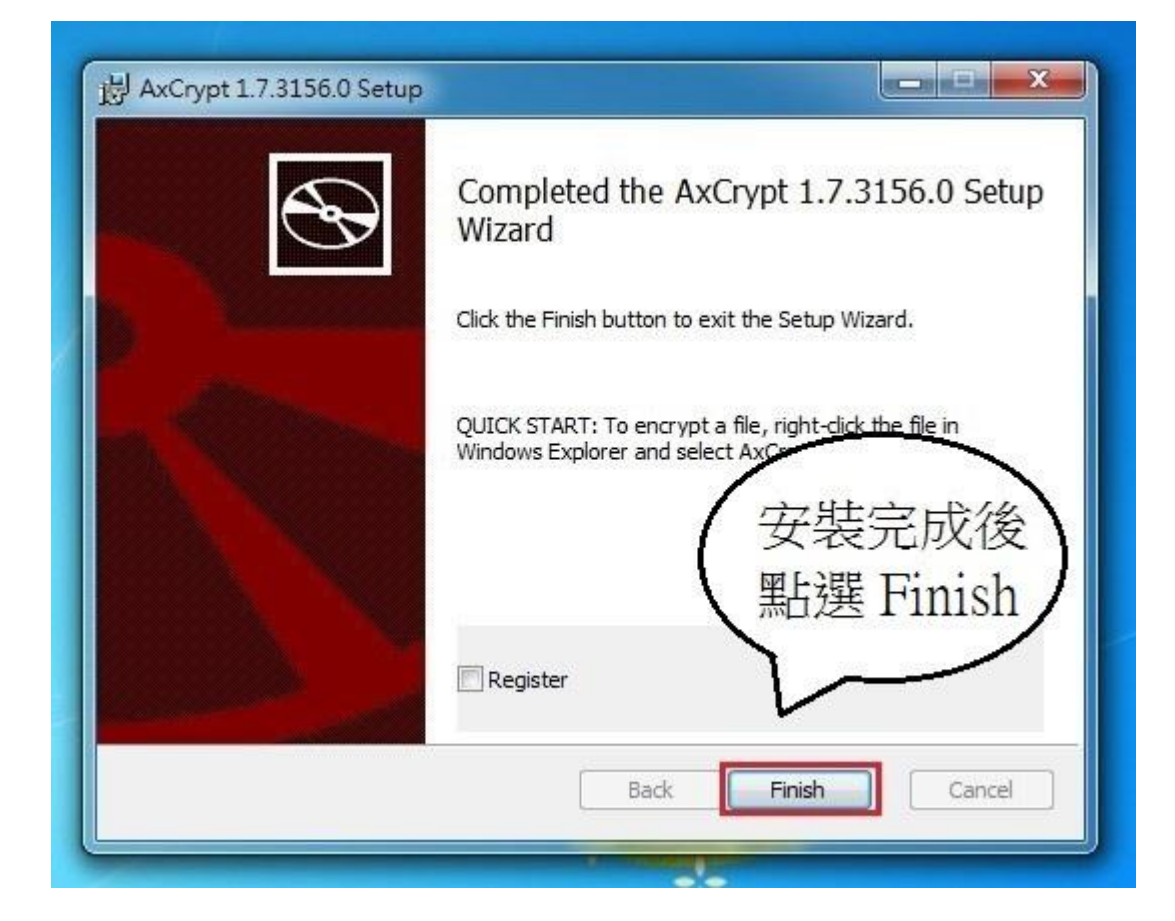

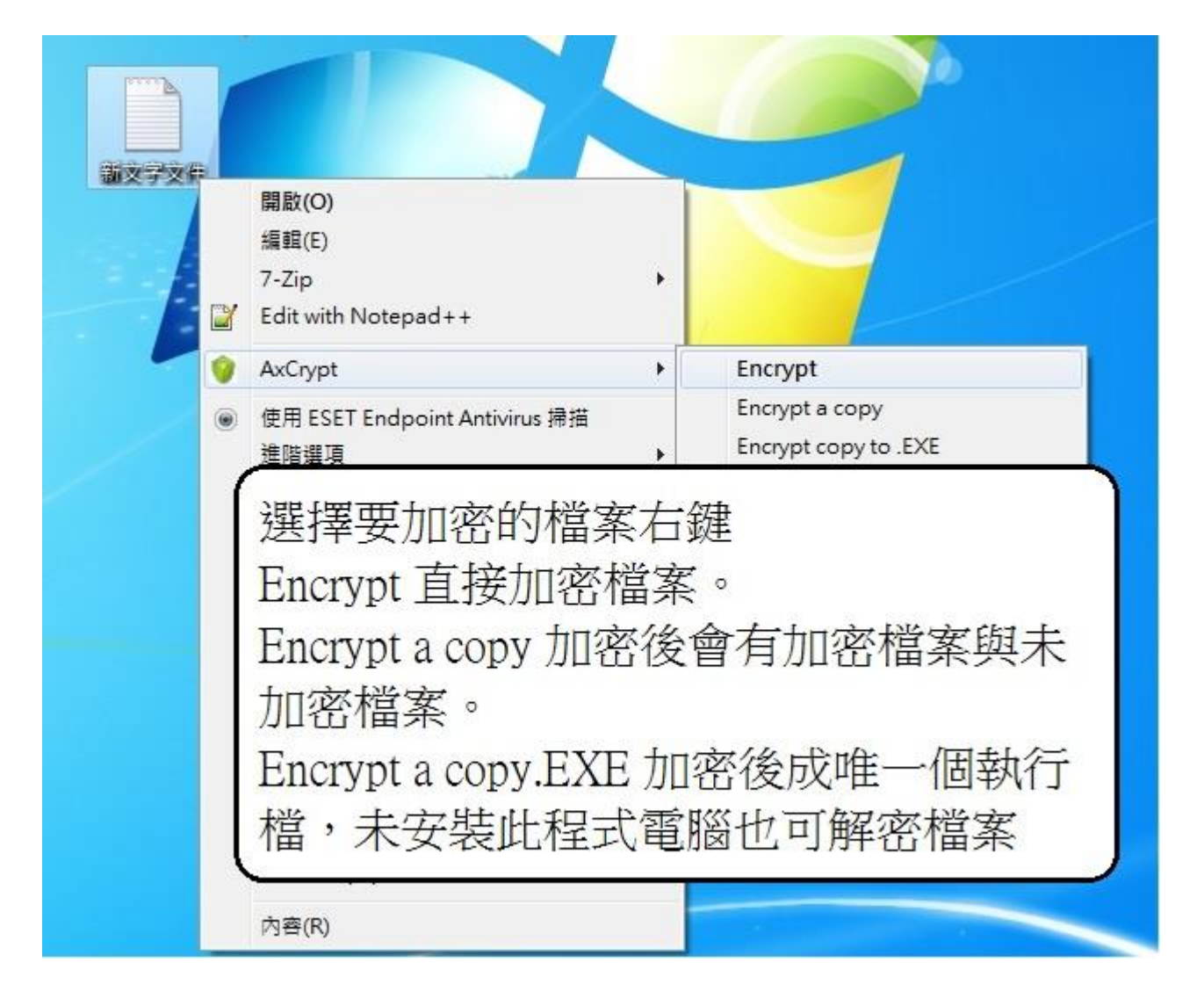

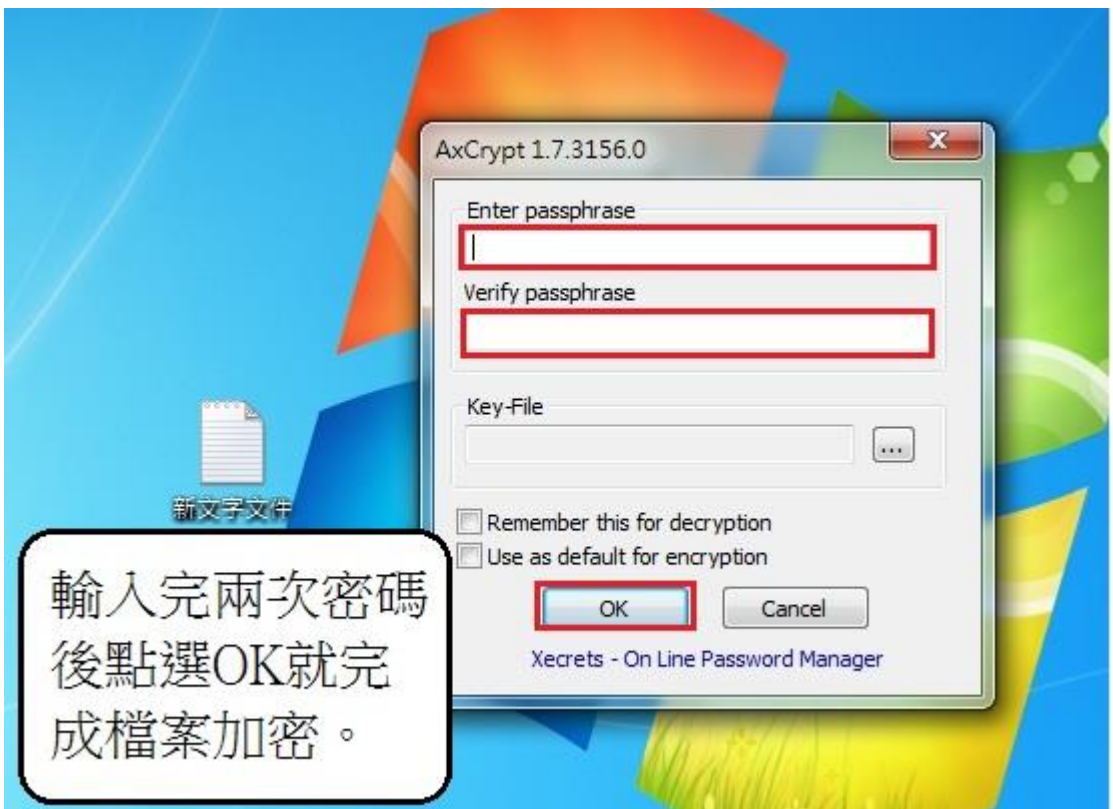

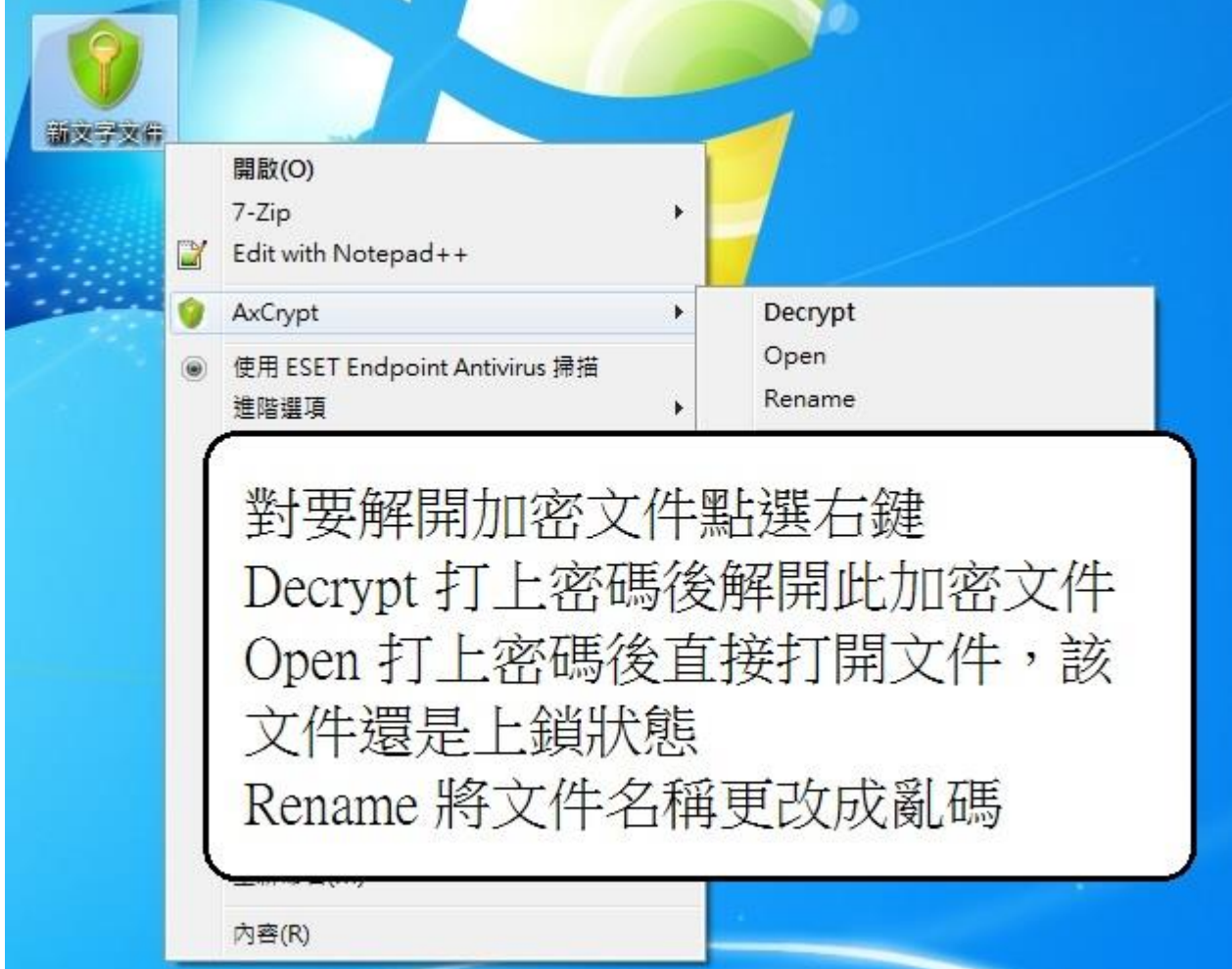

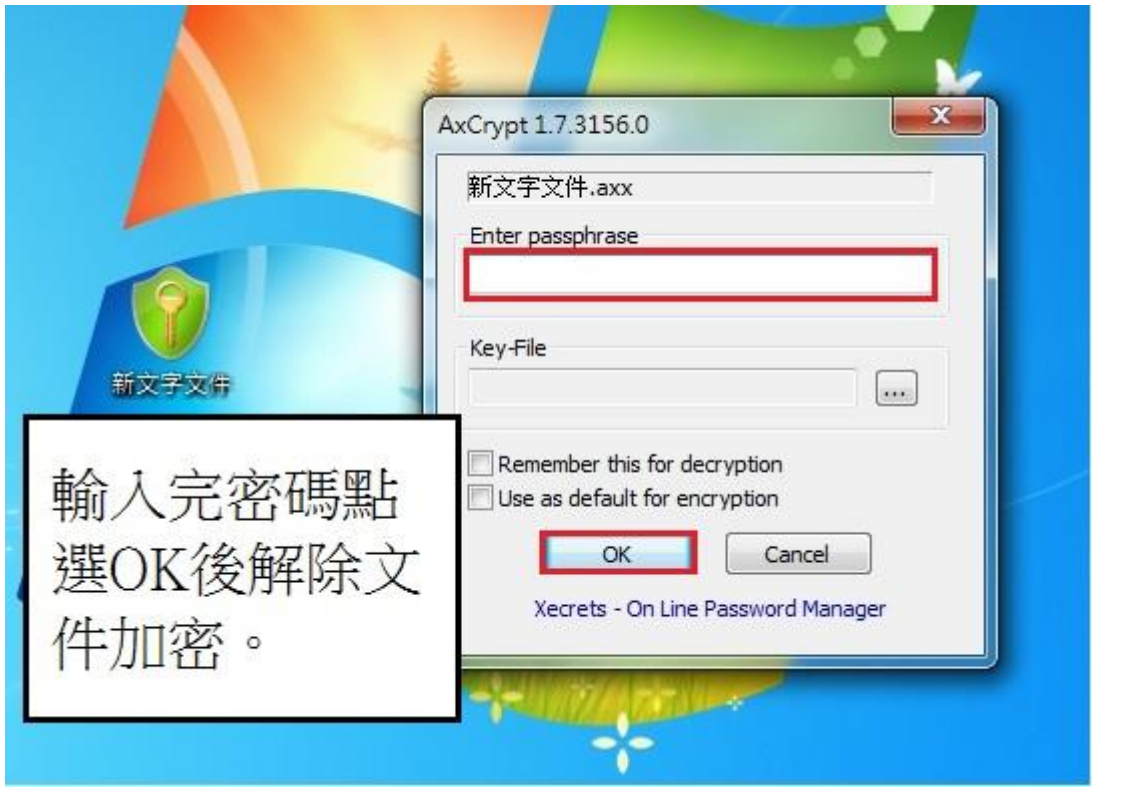